## [Click here to come back to the previous page](https://sunfluidh.lisn.upsaclay.fr/doku.php?id=sunfluidh:sunfluidh_examples_data_set)

## [input3d.dat](https://sunfluidh.lisn.upsaclay.fr/doku.php?do=export_code&id=sunfluidh:2d_heat_driven_cavity_incomp_flow&codeblock=0)

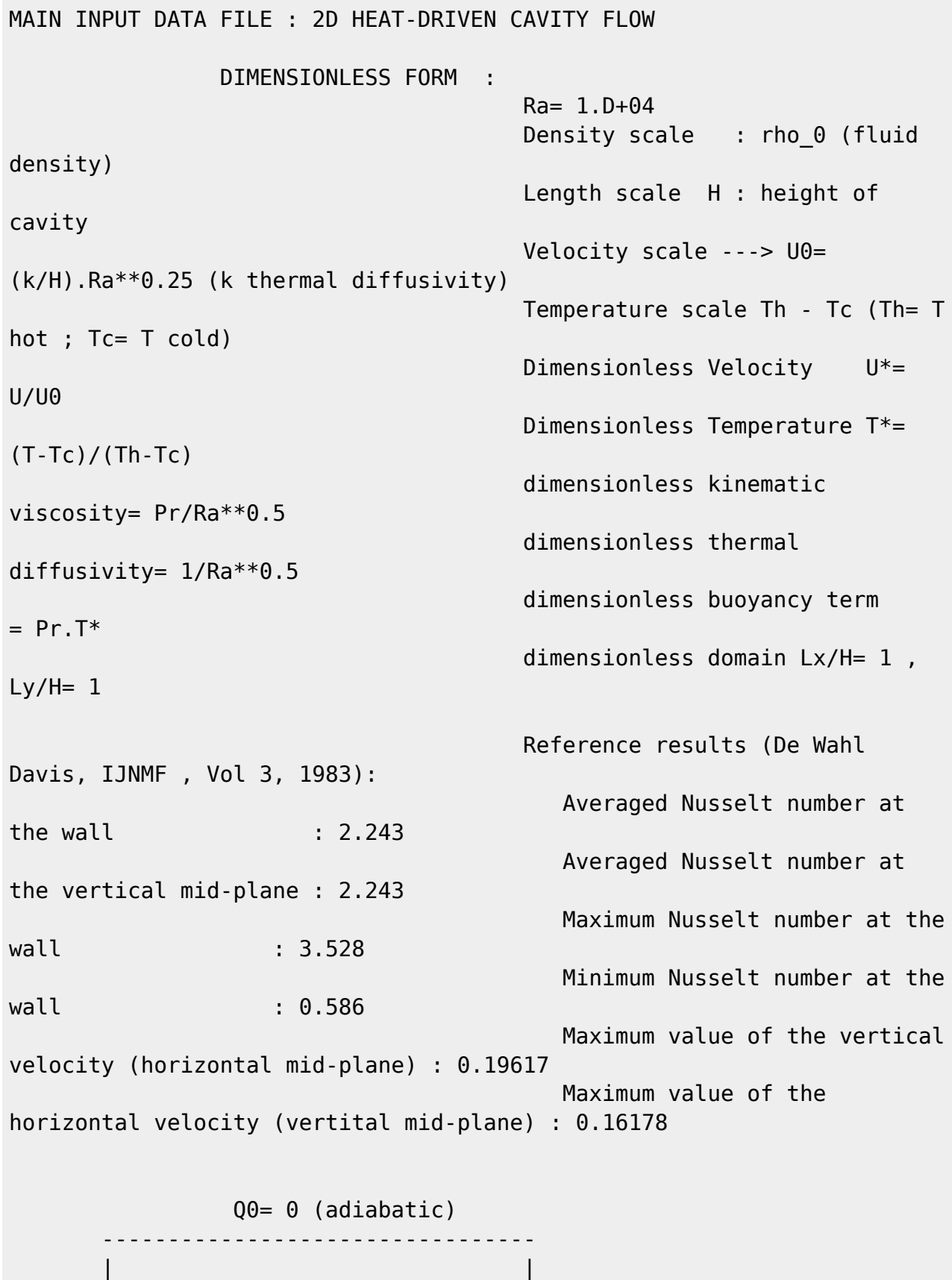

 | | | | | |

Last<br>update: update:<br>2018/12/06 sunfluidh:2d\_heat\_driven\_cavity\_incomp\_flow https://sunfluidh.lisn.upsaclay.fr/doku.php?id=sunfluidh:2d\_heat\_driven\_cavity\_incomp\_flow&rev=1544087603 10:13

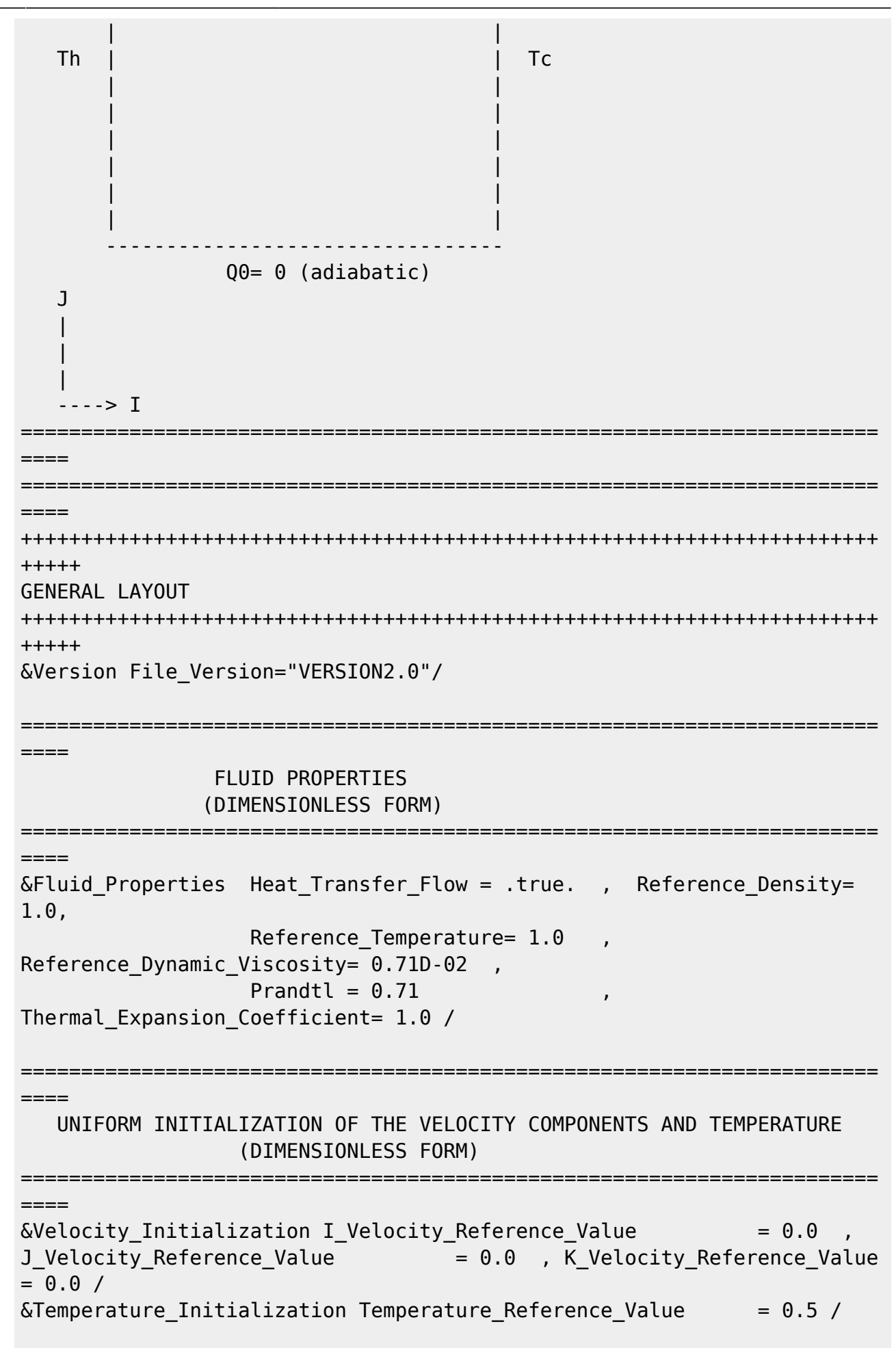

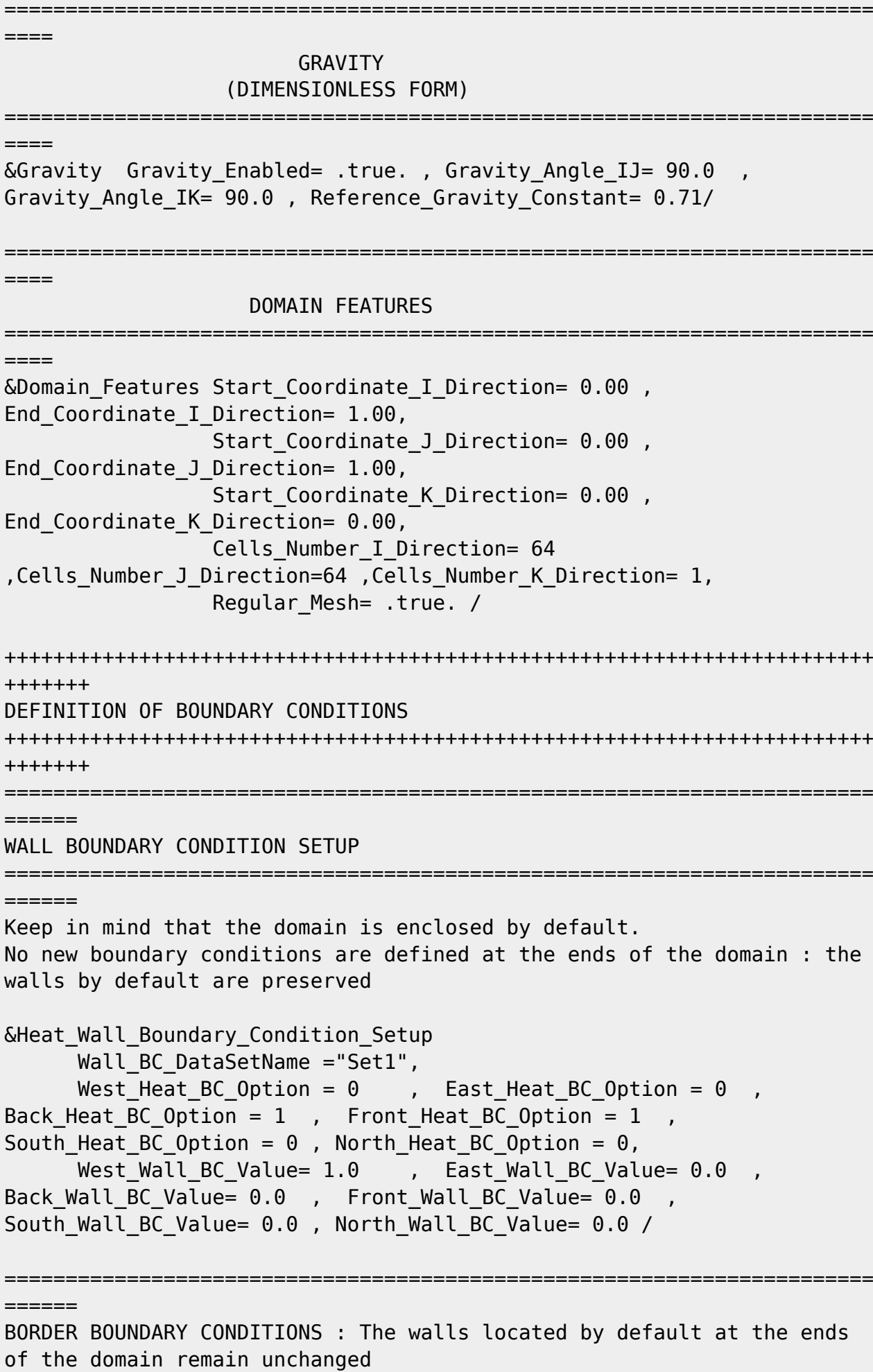

```
=======================================================================
======
!--- No new boundary conditions are defined at the ends of the domain :
walls by default are preserved, the inlet and outlet previously are
defined above)
!--- As "None" is the default setting for this namelist, it can be
removed
&Border_Domain_Boundary_Conditions West_BC_Name= "None" , East_BC_Name=
"None", Back BC Name= "None", Front BC Name= "None", North BC Name=
"None" , South_BC_Name= "None" /
+++++++++++++++++++++++++++++++++++++++++++++++++++++++++++++++++++++++
+++++++
                   NUMERICAL METHODS
+++++++++++++++++++++++++++++++++++++++++++++++++++++++++++++++++++++++
+++++++
&Numerical_Methods NS_NumericalMethod= "BDF2-SchemeO2"
        , !--- BDF2 + 2nd order centered scheme
                    MomentumConvection_Scheme="Centered-O2-
Conservative", \qquad \qquad !--- conservative form for solving the velocity
(momentum) equation
                    Poisson_NumericalMethod="Home-SORMultigrid-
ConstantMatrixCoef" / !--- SOR + multigrid method (homemade release)
for solving the Poisson's equation with constant coefficient matrix
&HomeData_PoissonSolver SolverName="SOR" , !---
Successive Over-Relaxation (SOR) method based on the red-black
algorithm
                           Relaxation Coefficient= 1.7 , |...|Relaxation coefficient of the SOR method ( 1 \le Relaxation Coefficient
< 2)
                           Number max Grid= 5, \blacksquareNumber of grid levels
                           Number max Cycle= 10, |--|Number of multigrid cycles
                           Number Iteration= 0, |...
Maximum number of SOR iterations method applied for any grid level, if
0 (or removed) the 3 next data are considered
                           Number Iteration FineToCoarseGrid= 3, !---
number of SOR iterations applied on any grid level during the
restriction step (before the coarsest grid computation)
                           Number Iteration CoarseToFineGrid= 15, !---
number of SOR iterations applied on any grid level during the
prolongation step (after the Coarsest grid computation)
                           Number Iteration CoarsestGrid= 15, Physical
number of SOR iterations applied on the coarsest grid
                           Convergence Criterion= 1.D-08 / | ...
convergence tolerance on the residu of the Poisson's equation
+++++++++++++++++++++++++++++++++++++++++++++++++++++++++++++++++++++++
```

```
+++++++
SIMULATION MANAGEMENT
+++++++++++++++++++++++++++++++++++++++++++++++++++++++++++++++++++++++
+++++++
The numerical time step is estimated by means of the CFL coefficient
&Simulation_Management Restart_Parameter= 0 ,
                         Steady Flow Stopping Criterion Enabled =
.true. , Steady_Flow_Stopping_Criterion = 1.D-16,
                          Temporal_Iterations_Number = 1000000
, Final Time = 5.D+02TimeStep Type = 1,
                            Timestep Min = 1.D-02, Timestep Max = 1.D-02 ,
                            CFL Min = 0.5, CFL Max = 0.5 ,
                           Iterations For Timestep Linear Progress= 1,
                           Simulation Backup Rate
1000 , Simulation Checking Rate = 101 /
=======================================================================
======
PROBES MANAGEMENT
=======================================================================
======
     NO PROBE
=======================================================================
======
FIELDS RECORDING DECLARATION
=======================================================================
======
&Simulation_Management Fields_Recording_Rate = 5.D+01 /
&Field_Recording_Setup Check_Special_Features=
"Heat_Driven_Cavity_Flow", Precision_On_Instantaneous_Fields= 2 /
Here, a special variable devoted to results of heat driven cavity flows
is active
&Instantaneous_Fields_Listing Name_of_Field = "U " ,
Recording_Enabled = .true. / First velocity component
\&Instantaneous Fields Listing Name of Field = "V " ,
Recording Enabled = .true. / Second velocity component
&Instantaneous_Fields_Listing Name_of_Field = "T " ,
Recording Enabled = .true. / Temperature
END OF FILE
```
## [Click here to come back to the previous page](https://sunfluidh.lisn.upsaclay.fr/doku.php?id=sunfluidh:sunfluidh_examples_data_set)

Last update: 2018/12/06 10:13 sunfluidh:2d\_heat\_driven\_cavity\_incomp\_flow https://sunfluidh.lisn.upsaclay.fr/doku.php?id=sunfluidh:2d\_heat\_driven\_cavity\_incomp\_flow&rev=1544087603

From: <https://sunfluidh.lisn.upsaclay.fr/> - **Documentation du code de simulation numérique SUNFLUIDH**

Permanent link: **[https://sunfluidh.lisn.upsaclay.fr/doku.php?id=sunfluidh:2d\\_heat\\_driven\\_cavity\\_incomp\\_flow&rev=1544087603](https://sunfluidh.lisn.upsaclay.fr/doku.php?id=sunfluidh:2d_heat_driven_cavity_incomp_flow&rev=1544087603)**

Last update: **2018/12/06 10:13**

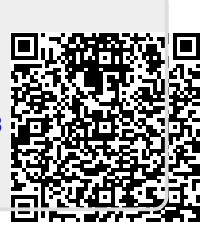